#### Question: 1

SAP SRM provides predefined technical events for business objects. Events can be triggered by any of the following:

- A. Business changes made in the system
- B. The results of report runs
- C. Key Performance Indicators
- D. Passed deadlines

Answer: A,B,C,D

Explanation: Explanation/Reference:

Event schemas are used to control the effects of the events that belong to the business objects. They can be used to define the deadline for triggering a reaction to the event. Event categories are used to define the nature of this reaction.

The system determines the recipient for event category Alert using alert category; it sends one of the following:

An alert, using alert category.

A message, using SAP Smart Form.

A work item, using workflow.

Note that an event always occurs at a predefined time. However, you can trigger an alert or message before or after this time by specifying a negative or positive value. If you enter no deadline, the system assumes that the value is zero and the alert is triggered at the moment of the event.

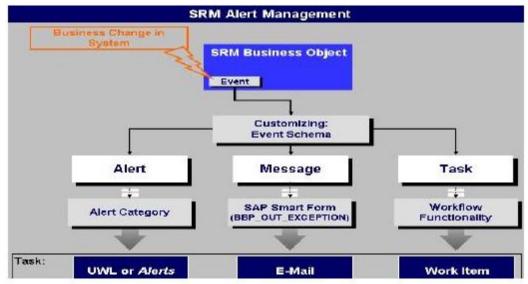

Question: 2

With reference to Master Data in SRM 7.2, which of the following are true?

- A. Master data such as products, business partners etc, is available locally in the SRM system.
- B. In SRM, both materials and services are stored as products. These are differentiated by 'Product Types'
- C. Product categories correspond to material hierarchies in the SAP back end system.
- D. If the product ID needs to be the same in SRM, as in the backend system, then this can be no longer than 21 characters.

Answer: A,B

Explanation: Explanation/Reference:

All master data is available locally in the SAP Supplier Relationship Management (SRM) system. This data includes, for example, product master records, business partner master records, and product categories. You copy the master data from the back-end system to SAP SRM.

In SAP SRM, both materials and services are stored as products. However, you can distinguish materials from services by the product type.

Product categories correspond to material groups in the SAP back-end system.

If the SAP SRM system communicates with an SAP back-end system, the length of the product ID is restricted to a maximum of 18 characters.

This should be the case even if the products are created locally, and not replicated from the back-end system. If you assign a product ID with more than 18 characters, a different number (with a maximum of 18 characters) has to be assigned in the back-end system.

#### Question: 3

Which SAP MDM component is used to schedule automated data imports?

- A. MDM Import Manager
- B. MDM Server
- C. MDM Import Server
- D. MDM Connector

Answer: C

## Question: 4

Where do you maintain attribute access rights by role to control the authorization for users to change their own attributes?

- A. In the attribute maintenance table (T770MATTR)
- B. In the role maintenance (PFCG)
- C. In the Implementation Guide (IMG)
- D. In the organizational plan (PPOMA BBP)

| Δ             | n | SI | M  | P | r: | C |
|---------------|---|----|----|---|----|---|
| $\overline{}$ |   | •  | •• | _ |    | _ |

## Question: 5

What shopping cart status allows changing an existing shopping cart? (Choose two)

- A. Open for confirmation
- B. Saved
- C. Open for invoice
- D. Approved
- E. Awaiting approval

**Answer: B,E** 

## Question: 6

Requisitions were transferred from ECC 6.0 EhPO4 to SRM 7.2 using SOA, but are missing from the sourcing work list. Which transaction in SRM can you use to troubleshoot this problem?

- A. SLG1
- B. WE05
- C. SXMB\_MONI
- D. BD87

**Answer: C** 

## **Question: 7**

For which kind of auctions do you use proxy bidding?

- A. For auctions without lots
- B. For auctions without overall best bid validation
- C. For auctions with bid decrements at the auction header
- D. For auctions without reserve price

**Answer: A** 

**Question: 8** 

Which follow-on documents can be the result of an SRM confirmation of goods in the classic scenario?

- A. Acknowledgement and inbound delivery
- B. Material document and accounting document
- C. Inbound delivery and material documents
- D. Accounting document and inbound delivery

**Answer: B** 

#### Question: 9

What is configured in a process-controlled workflow when activating BC (Business Configuration) Sets delivered by SAP? (Choose two)

- A. Events and expressions
- **B. Start conditions**
- C. Unified template
- D. Process levels

Answer: A,D

#### **Question: 10**

The three components that define the concept of Solution Monitoring are

- A. Service Level Management
- B. System Monitoring (Central System)
- C. SAP Help
- D. Mobile Solutions
- E. Business Process Monitoring

Answer: A,B,E

#### **Question: 11**

Which of the following are true statements about parameter identifiers (PIDs)?

- A. The default data you assign for year values will automatically change to a new value each year.
- B. The default data you assign is set your profile only.

- C. The default data you assign will automatically populate that field whenever it appears in a transaction.
- D. The default data you assign will take effect only after logging off of SAP and logging on again.

Answer: B,C,D

#### **Question: 12**

What do you activate to enable the administrator troubleshooting issues related to SRM objects (for example, shopping carts, purchase orders)?

- A. Business transaction event (BTE)
- B. Administrator console
- C. Objects for synchronization
- D. Application monitor

**Answer: D** 

#### **Question: 13**

Which master data is maintained in the SRM system?

- A. Business partners
- B. Cost centers
- C. Purchasing info records
- D. Asset master data

**Answer: A** 

## Question: 14

Which of the following is the sequence of events for the 'Inbound Processing and Receipt Confirmation without WM' process? (Only one answer is correct)

- A. Receive advanced shipping notification -> Create inbound delivery -> Post goods receipt
- -> Send proof of delivery -> Track and evaluate procurement process with SCEM
- B. Receive advanced shipping notification -> Create inbound delivery -> Send proof of delivery -> Track and evaluate procurement process with SCEM
- C. Create inbound delivery -> Post goods receipt -> Track and evaluate procurement process with SCEM

#### **Answer: A**

Explanation: Explanation/Reference:

You can use this business process for your inbound processing and receipt confirmation. Whenever a company requires a product to be procured from an external source of supply, whether for use in production (raw materials) or for direct consumption (C-materials), the product will be delivered according to the official procurement document (a PO) agreed between two business partners.

The arrival of the goods could be announced by an advanced shipping notification (ASN) from the supplier. This states that the goods are to be delivered in a certain quantity at a defined date and time at a defined company location.

For the delivered product, an inbound delivery is selected and processed for put away. Once the goods are taken into stock, a goods receipt must be posted.

The actual physical receipt of materials at the warehouse or the receiving locations can be controlled in different levels of detail. For example, you can control the process only at a document level using purchase orders and stock transports orders for inbound deliveries and shipments, or you can go up to the pallet and material level.

The receiving process is supported in different ways depending on your needs. Optionally, you can use inbound deliveries, advanced material flow, and process control functions. These options include yard management, and warehouse management with task and resource management controlling the process down to pallet and package level using advanced strategies.

Inbound processing reflects the receipt of materials that are delivered to a receiving location.

This receipt can be processed based on purchase orders, stock transport orders, or a returns order.

It includes the notification of goods to be received, the put away, goods receipt posting, and the proof-of-delivery (POD) message to the supplier. By viewing the goods receipt from two perspectives, it is possible to follow the purchase order process and the physical material movements separately.

**Process Flow** 

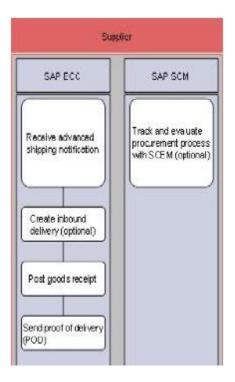

# Question: 15

Identify the features of the service desk from the listed below

- A. SAP helps
- B. Managing sap notes
- C. Message handling process
- D. Solution manager diagnostics
- E. Customer solution database
- F. Error handling

Answer: B,C,D,E